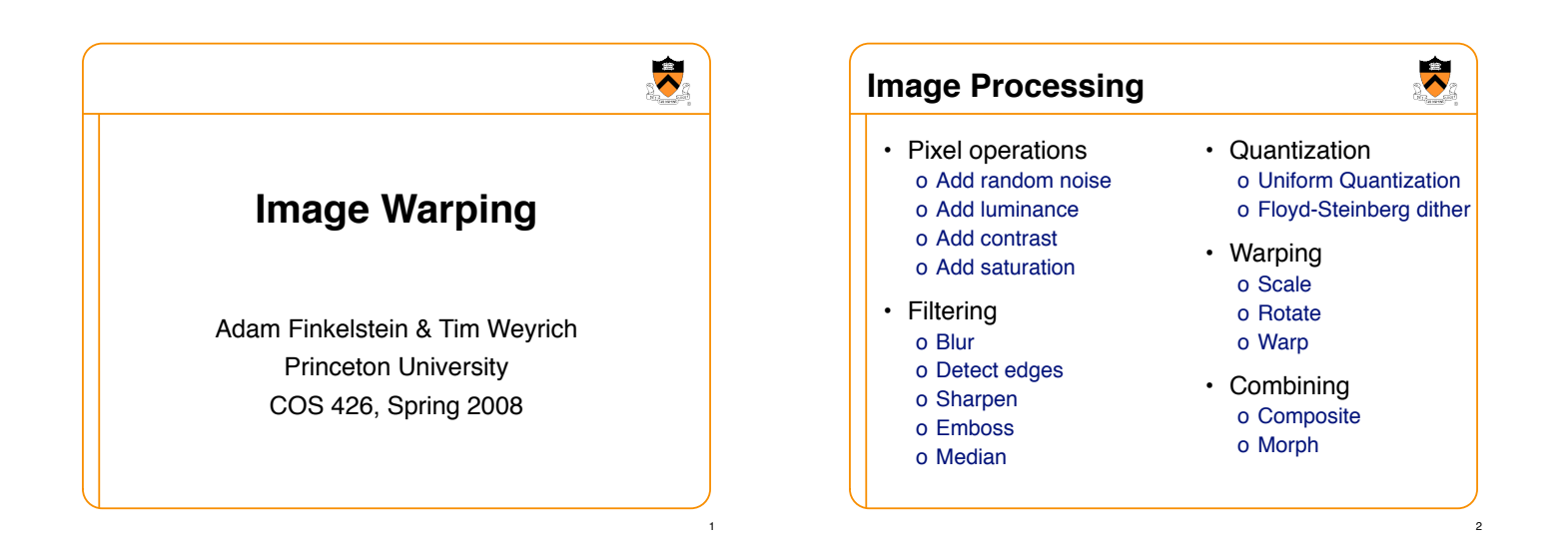

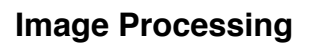

- Pixel operations o Add random noise o Add luminance
	- o Add contrast
	- o Add saturation
- Filtering
	- o Blur
	- o Detect edges
	- o Sharpen
	- o Emboss
	- o Median

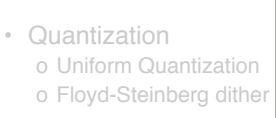

 $\overline{\textbf{v}}$ 

- Warping
- o Scale
- o Rotate
- o Warp
- Combining o Composite
	- o Morph

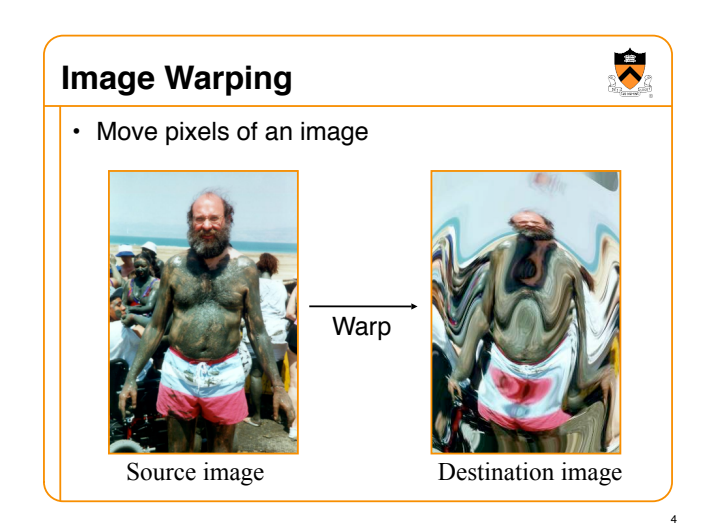

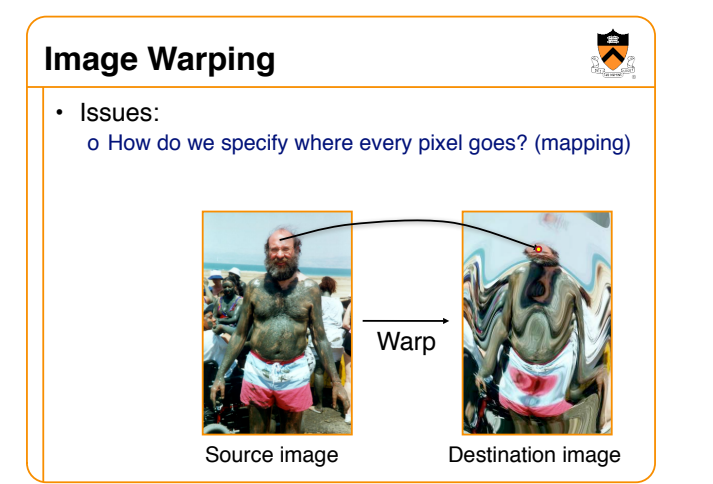

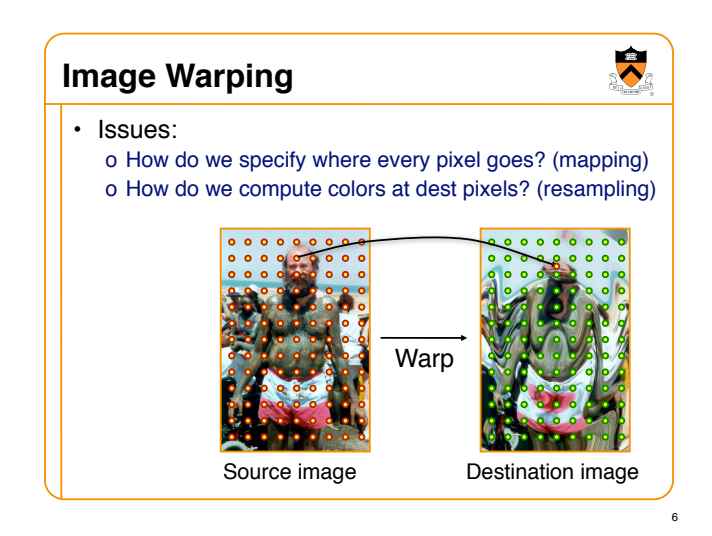

3

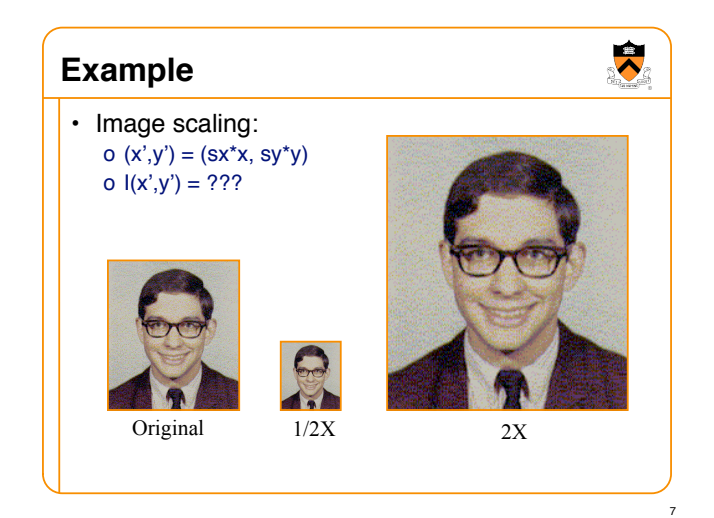

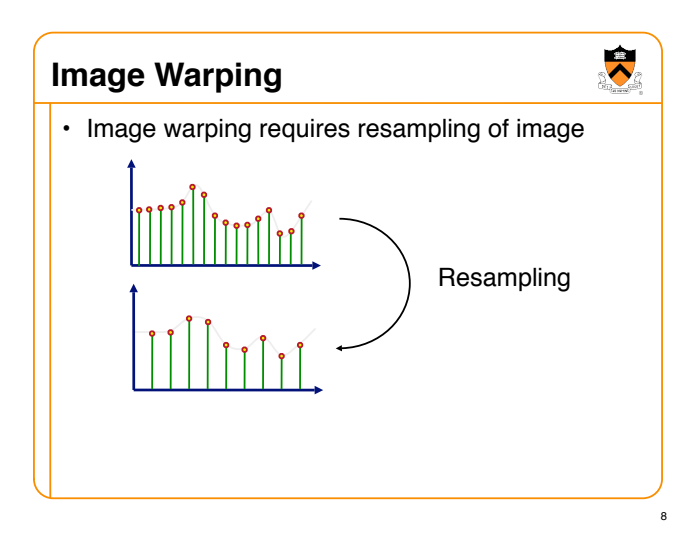

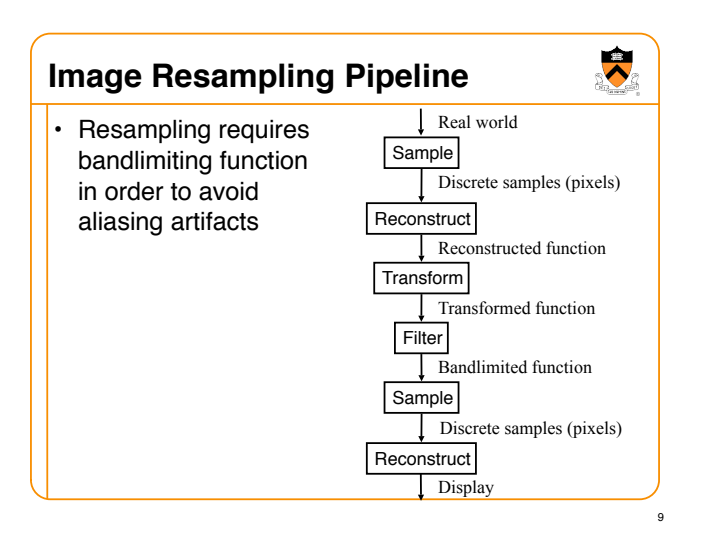

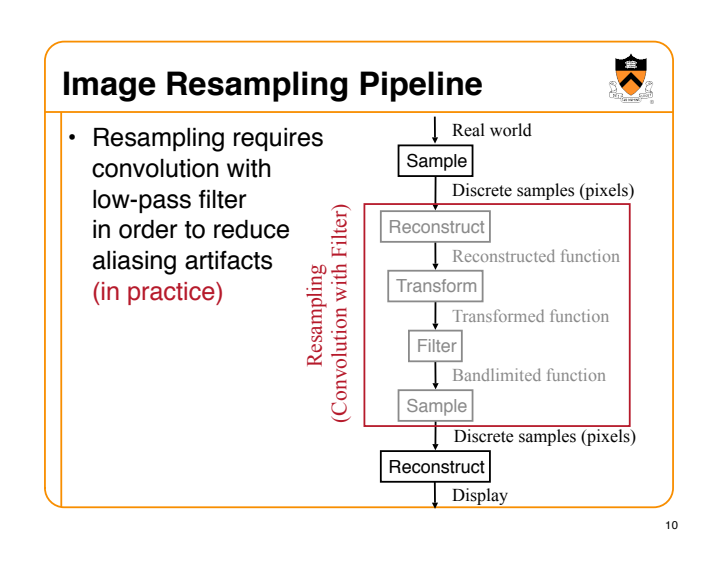

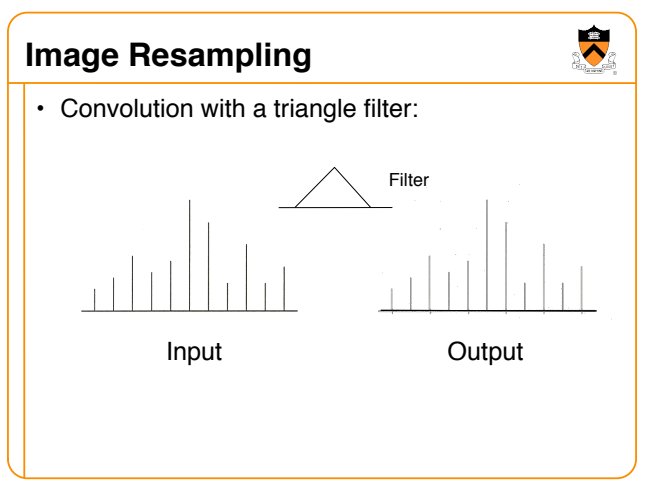

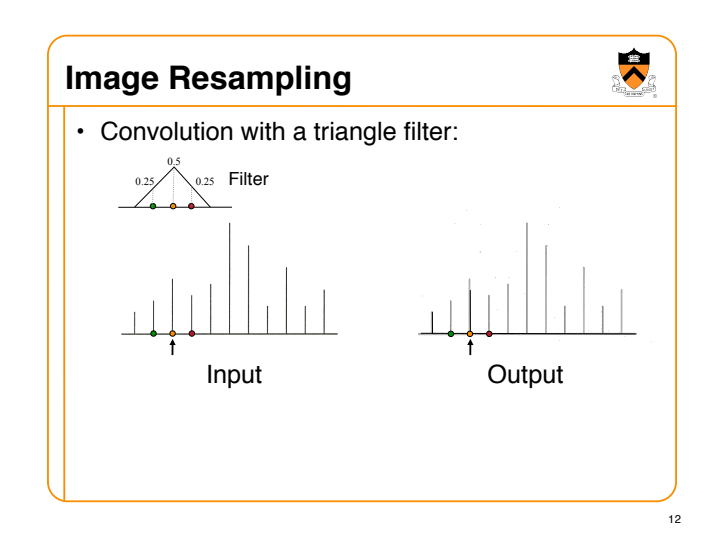

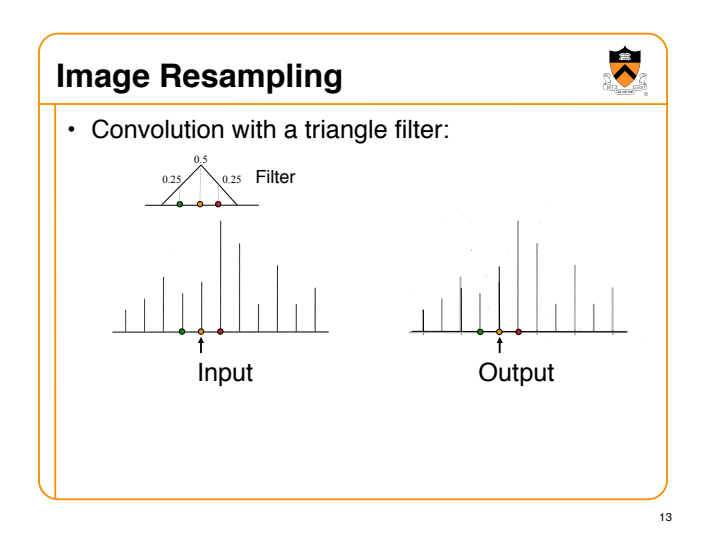

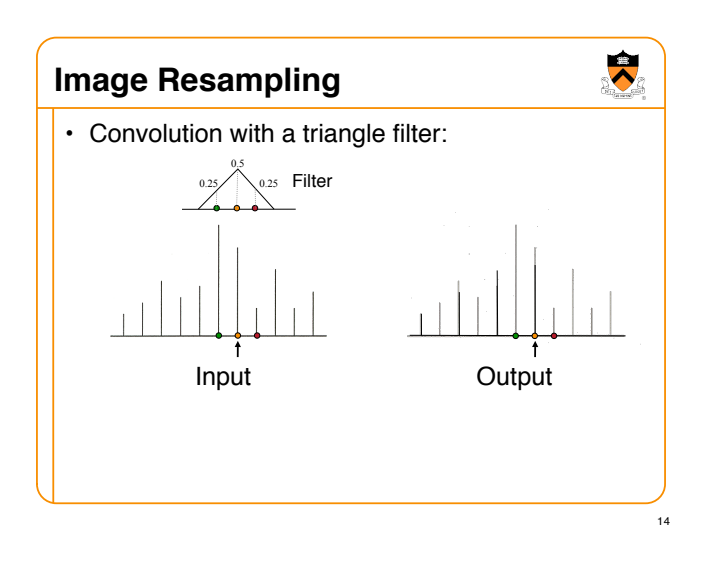

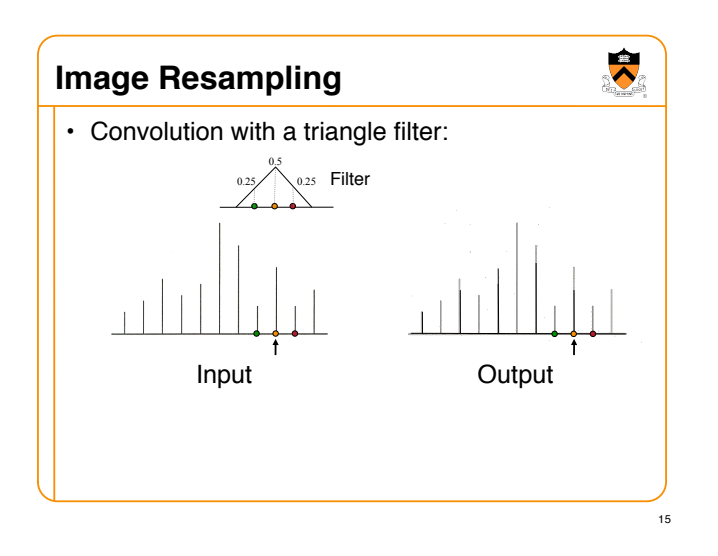

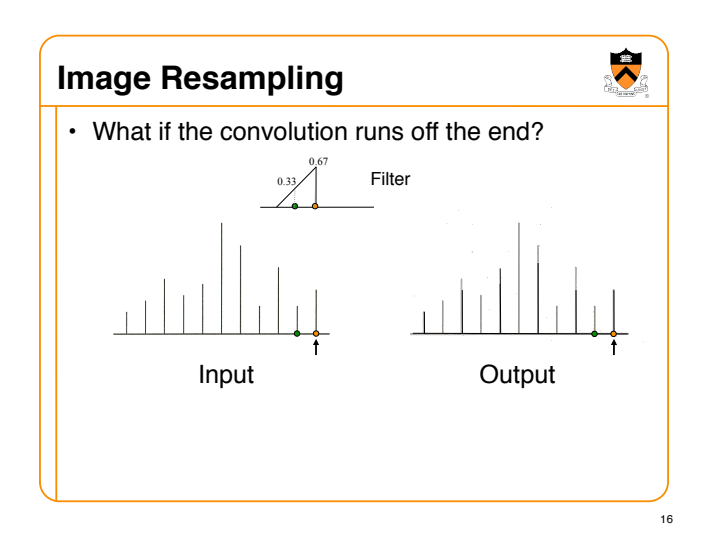

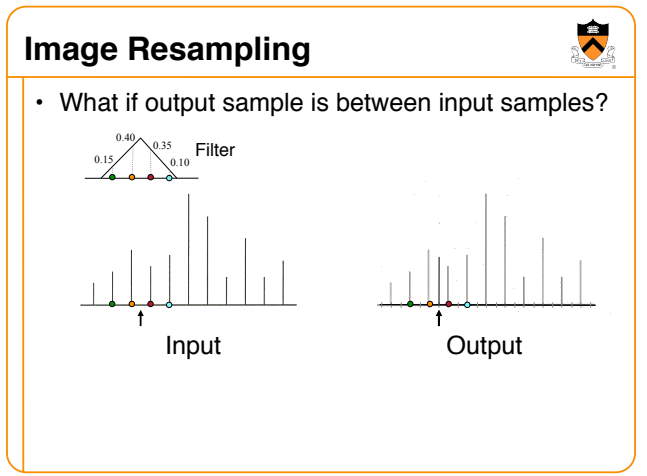

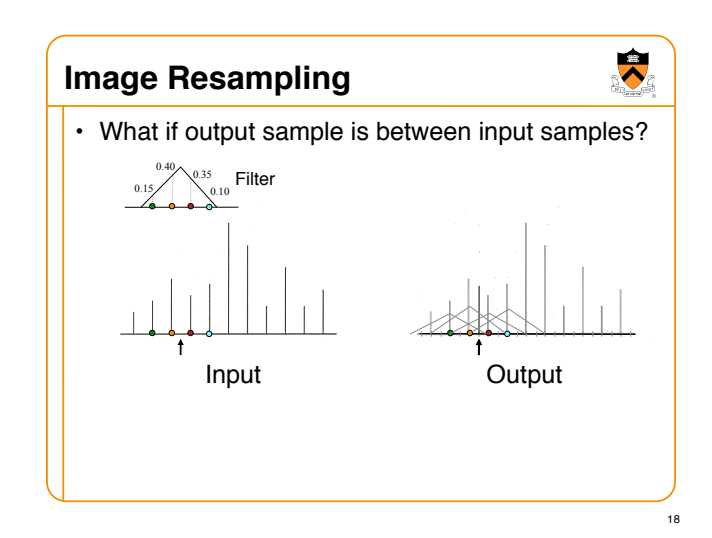

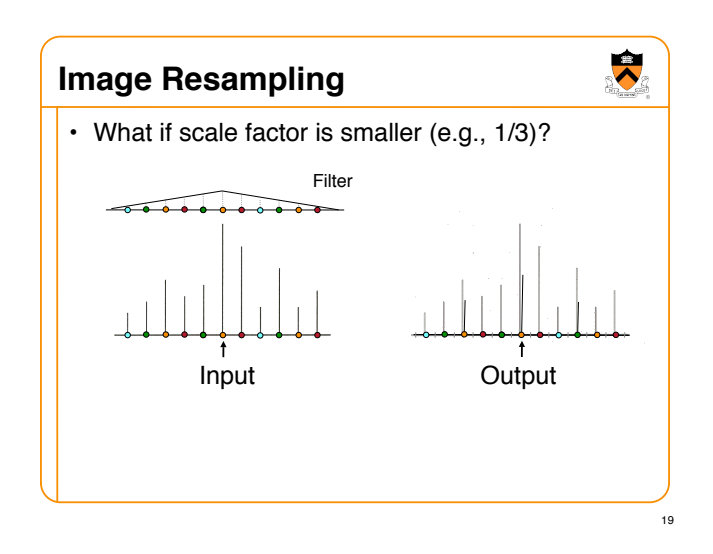

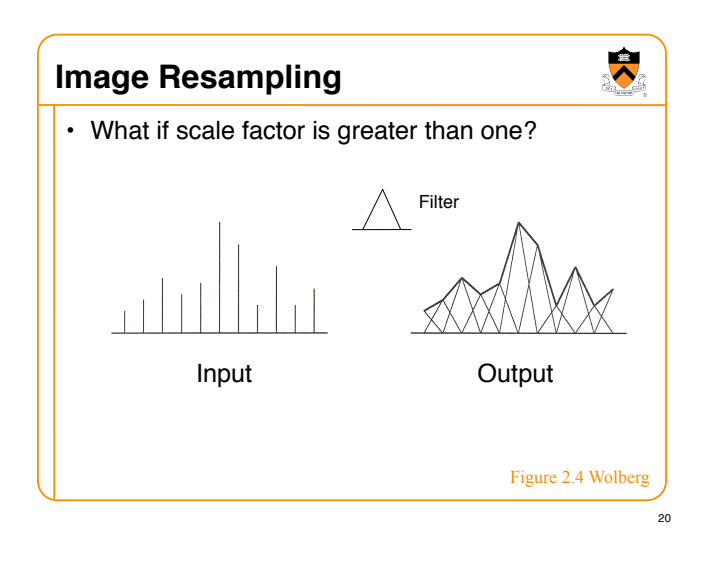

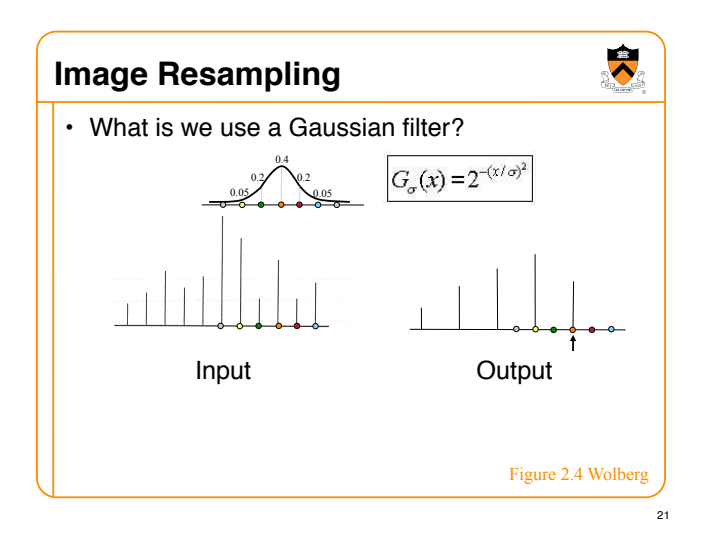

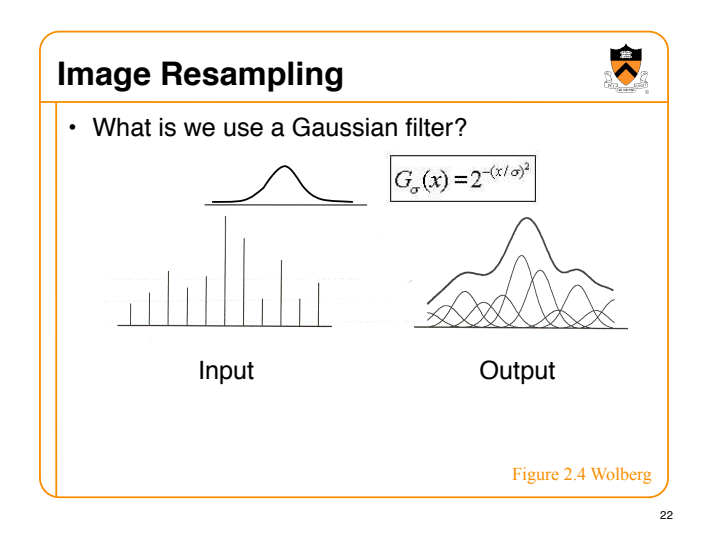

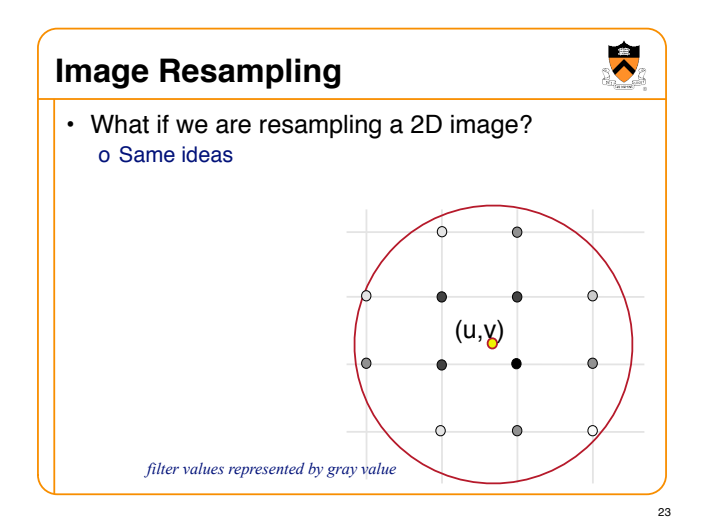

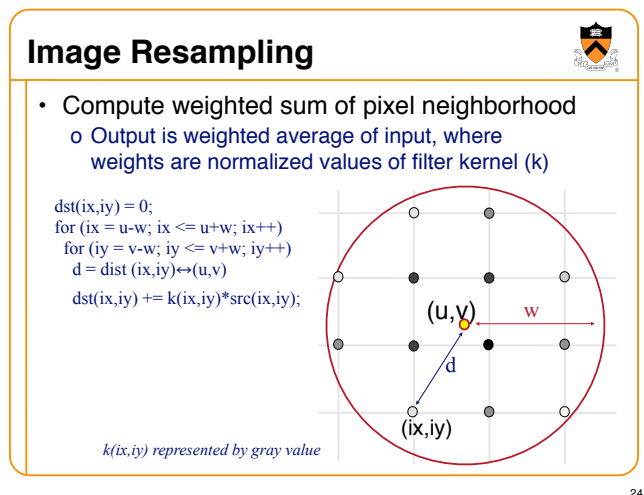

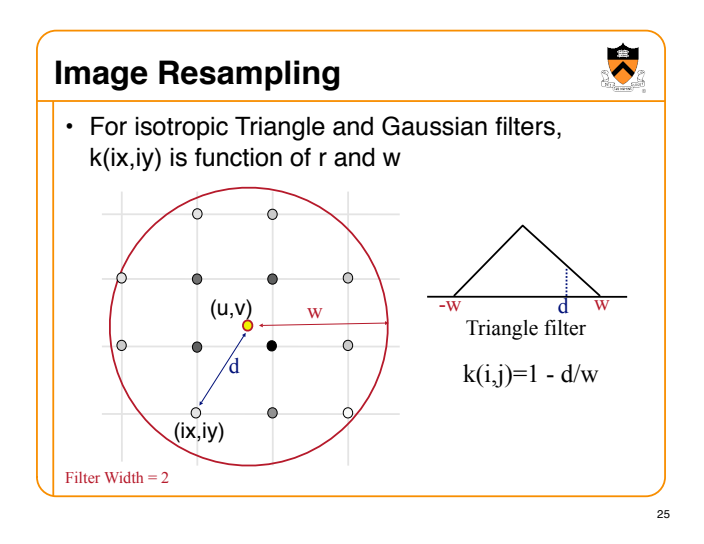

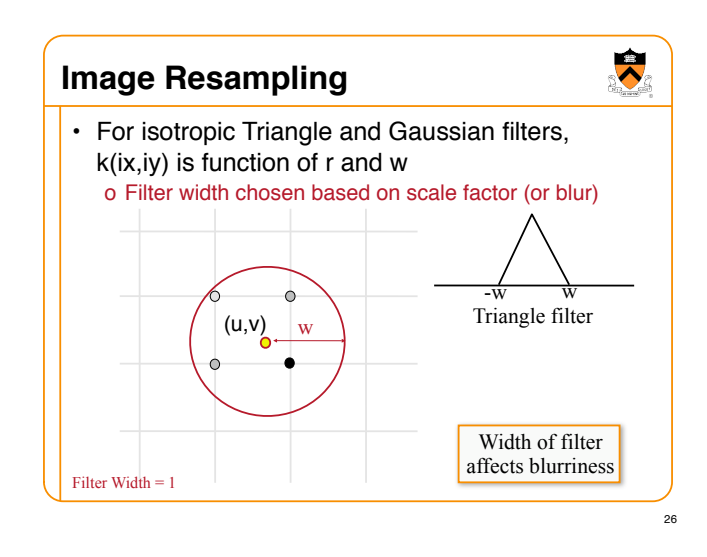

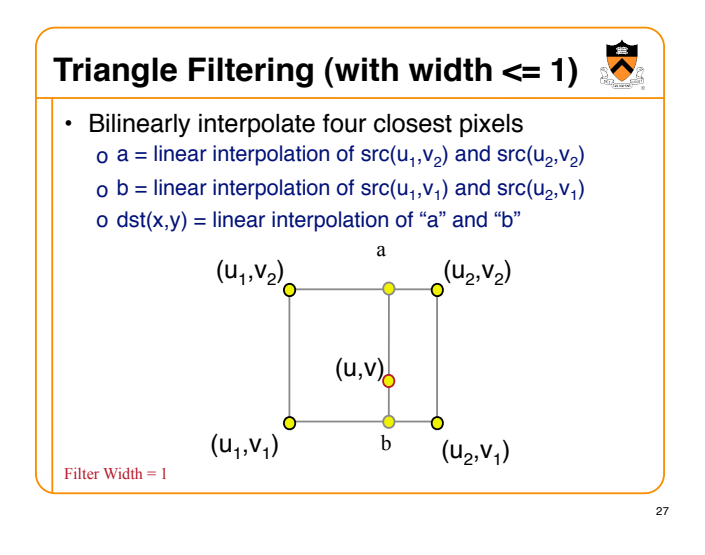

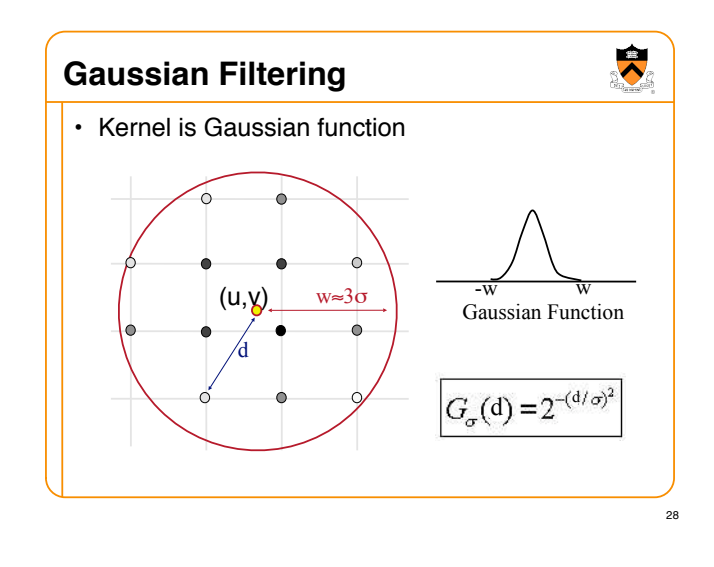

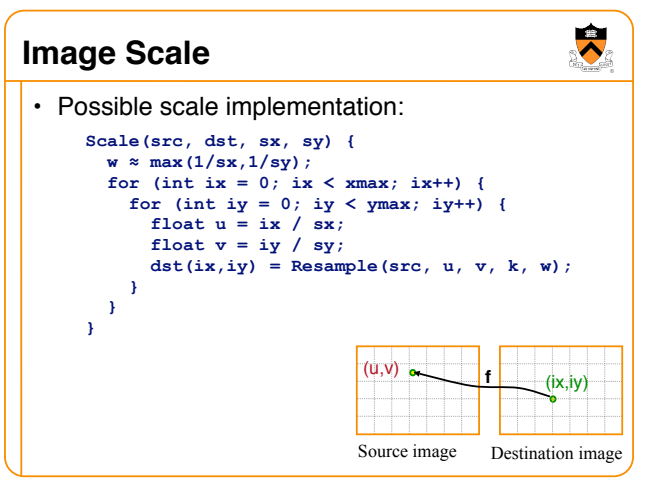

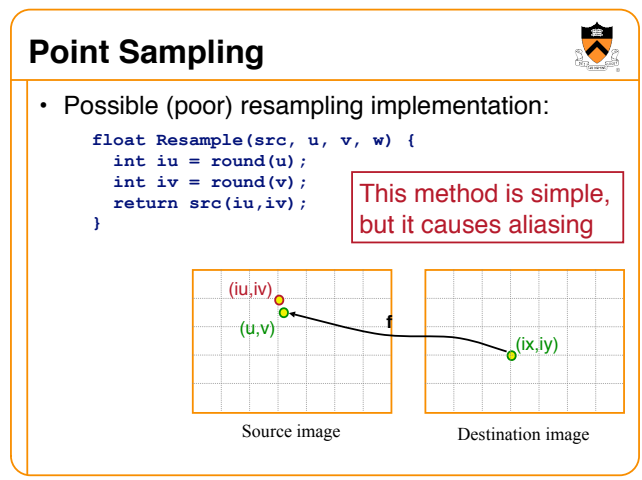

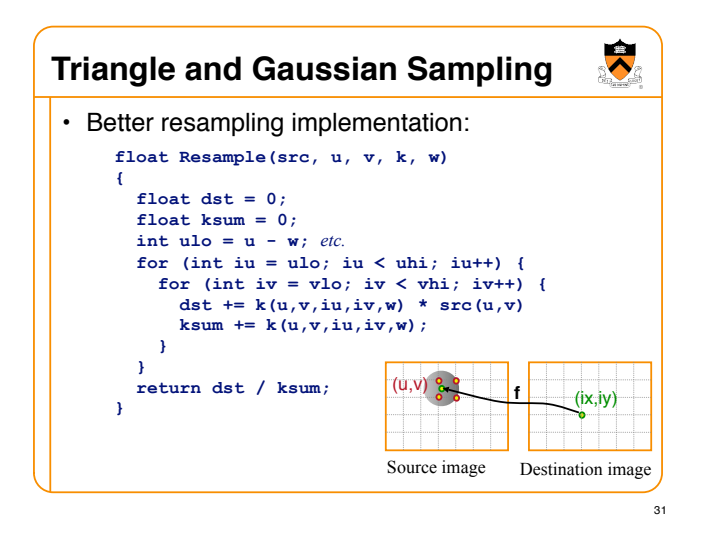

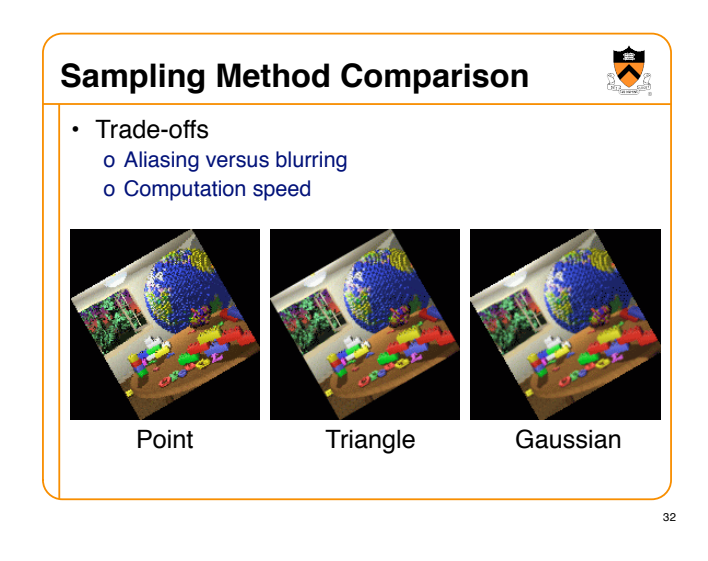

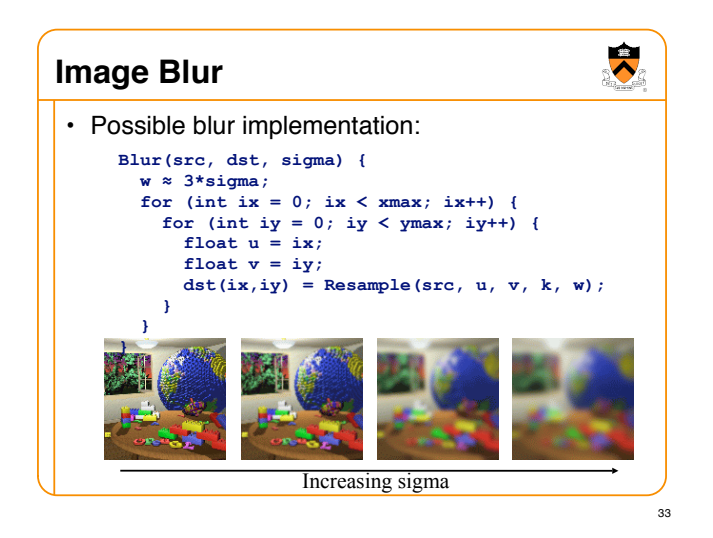

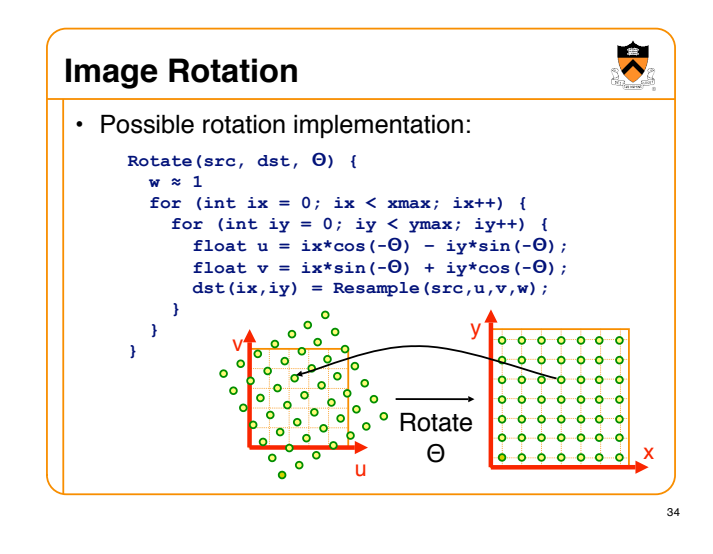

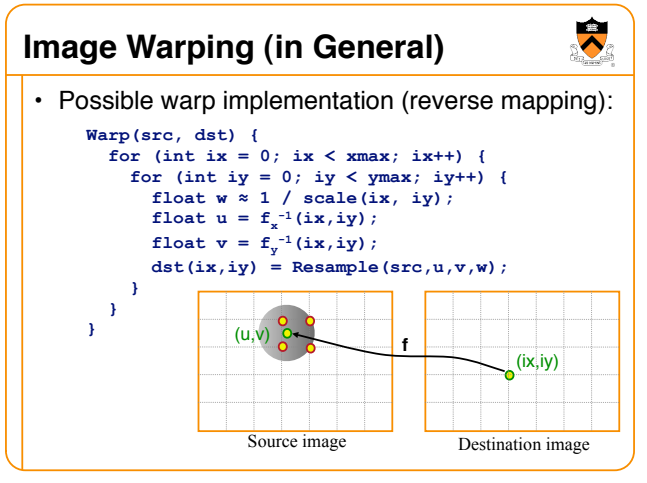

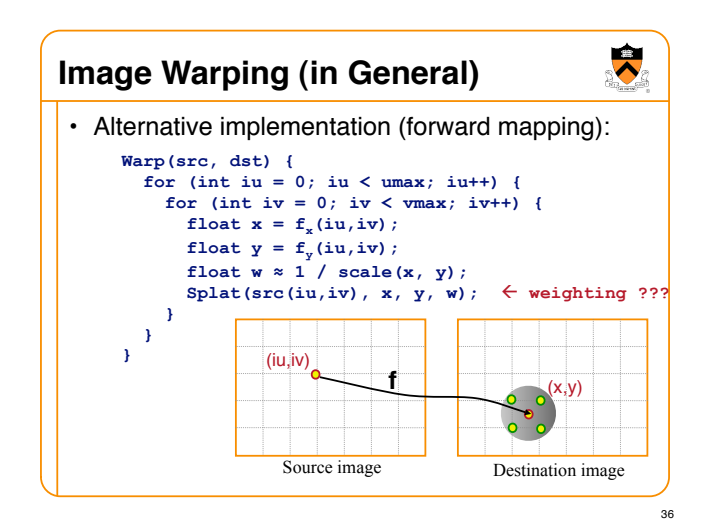

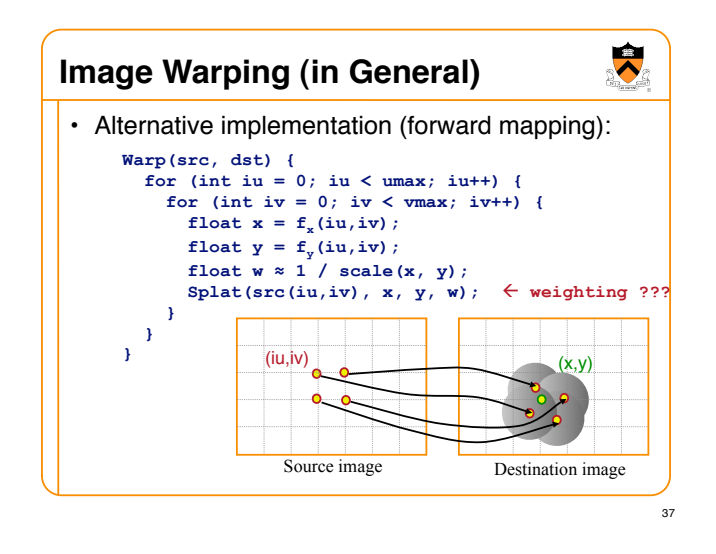

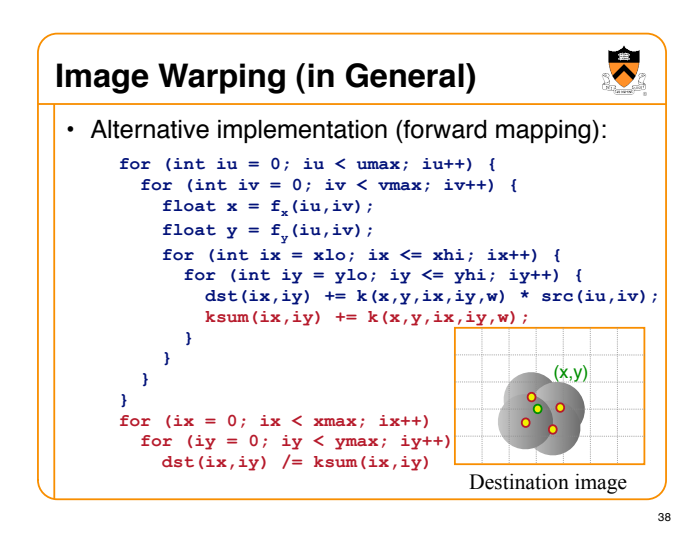

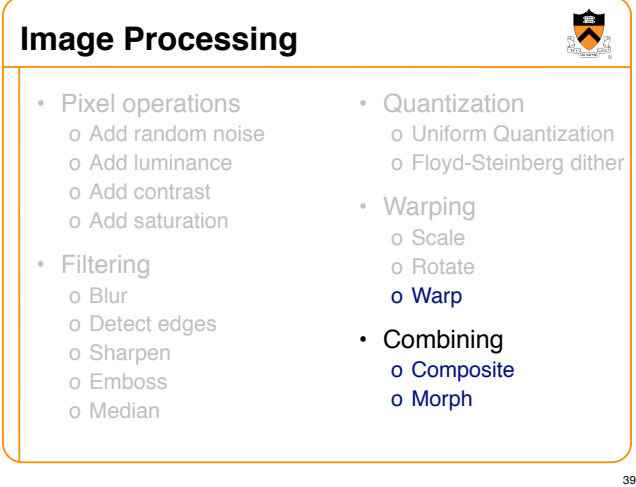

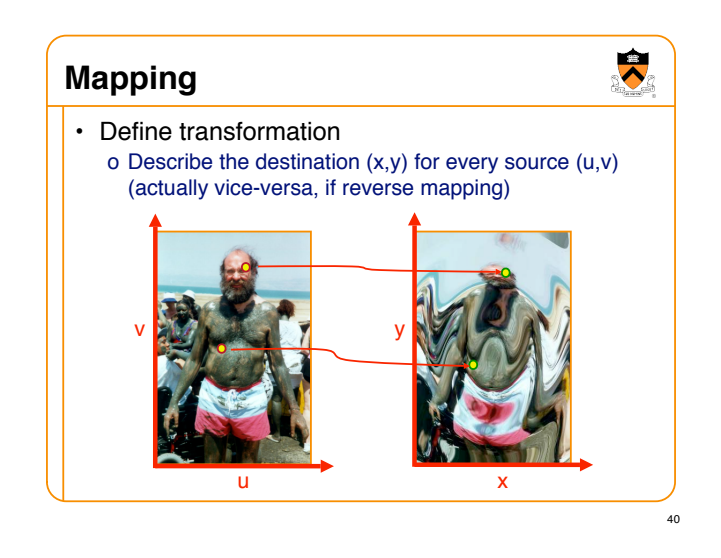

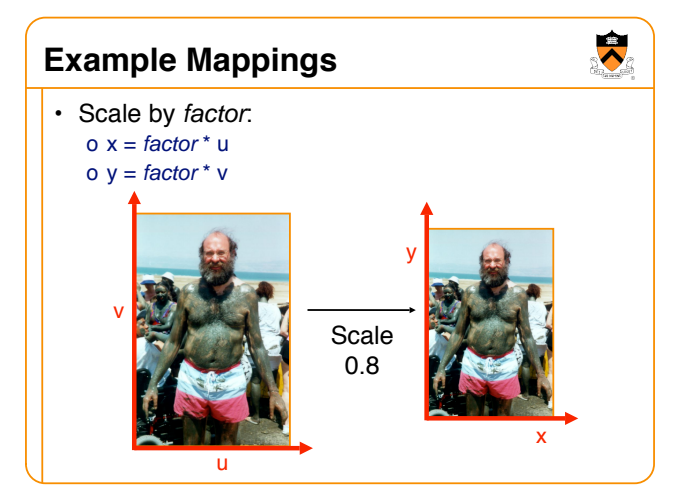

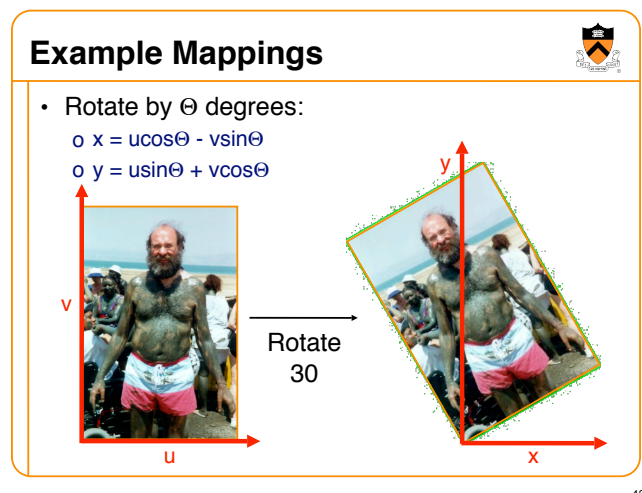

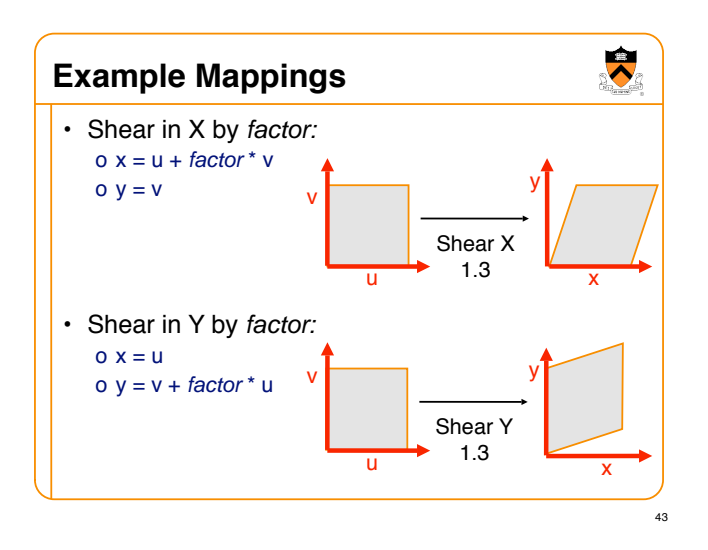

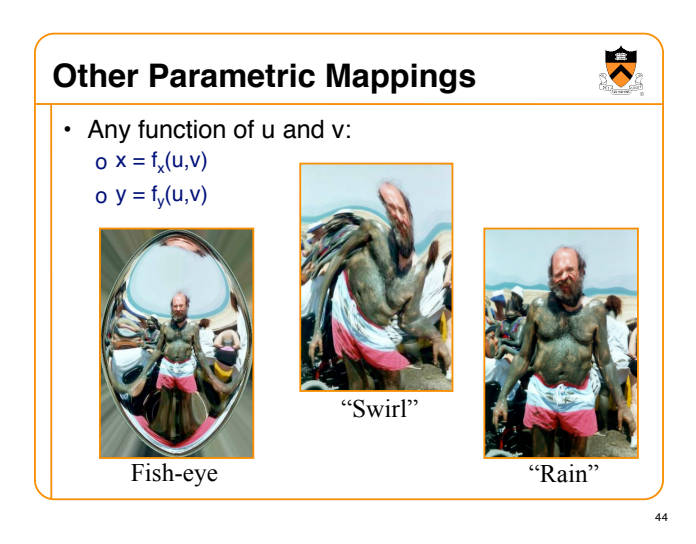

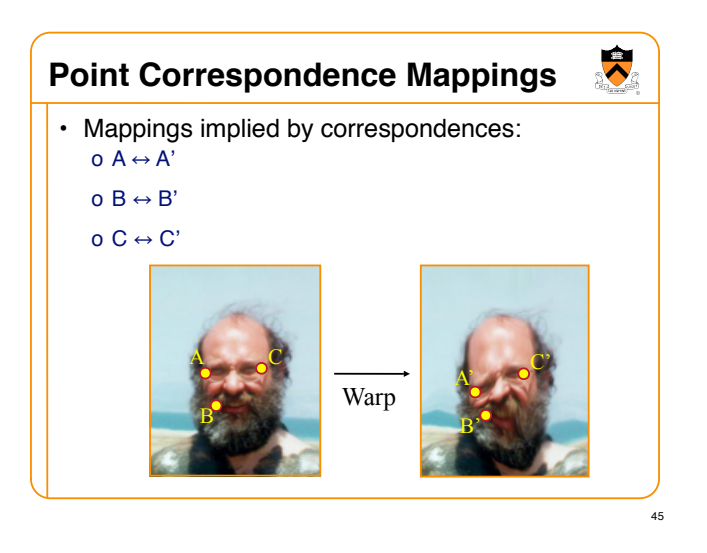

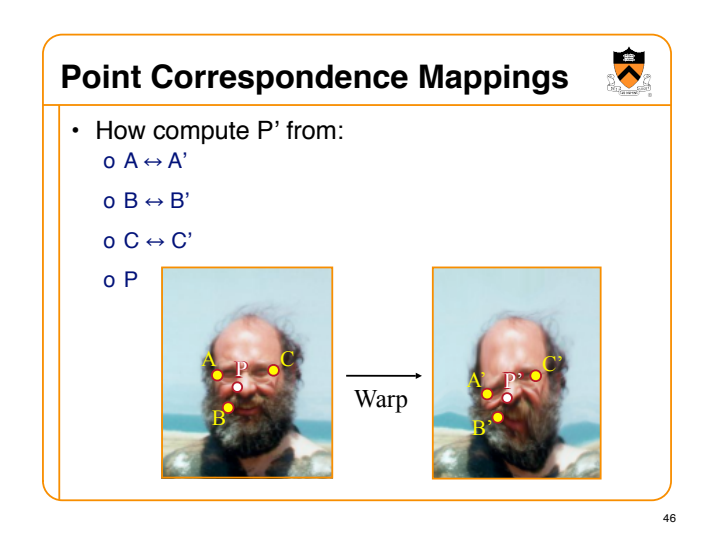

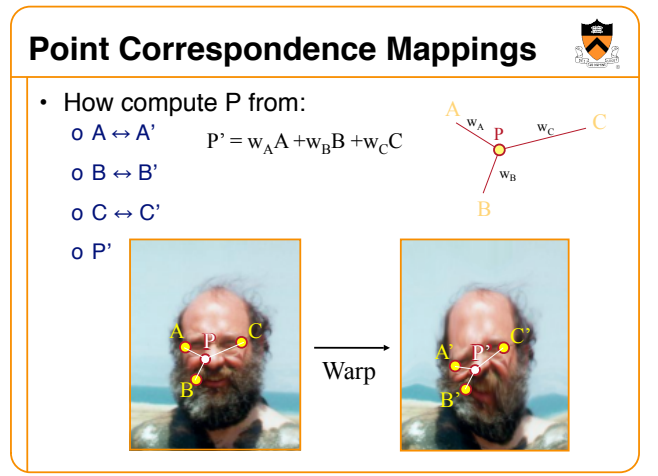

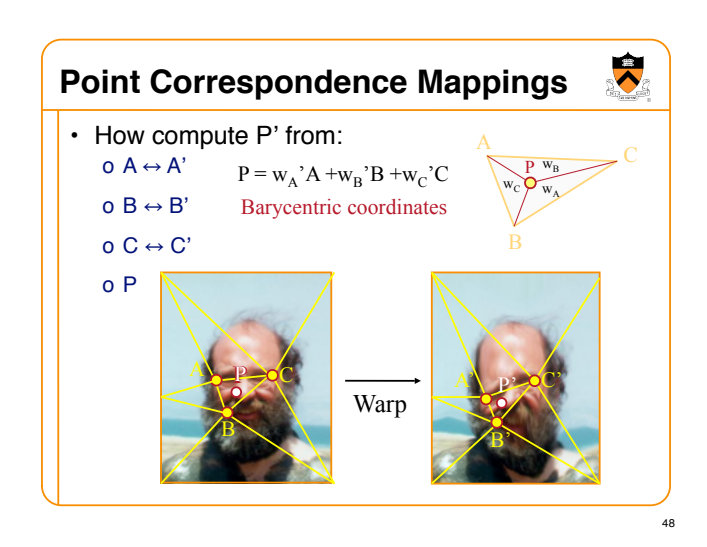

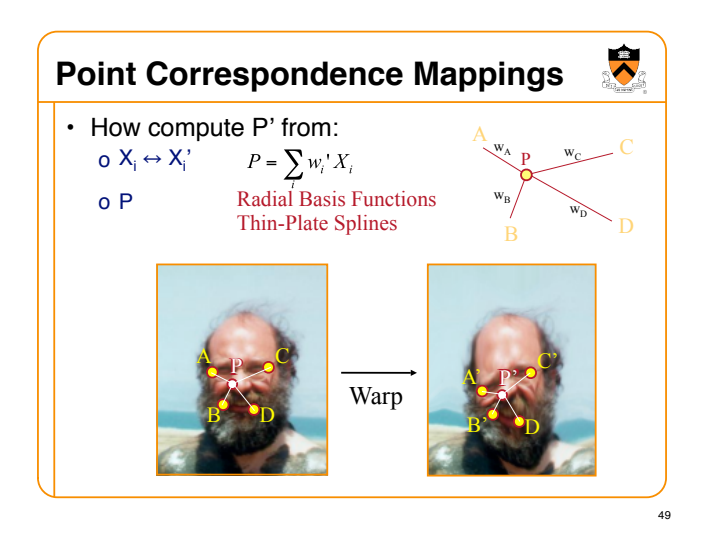

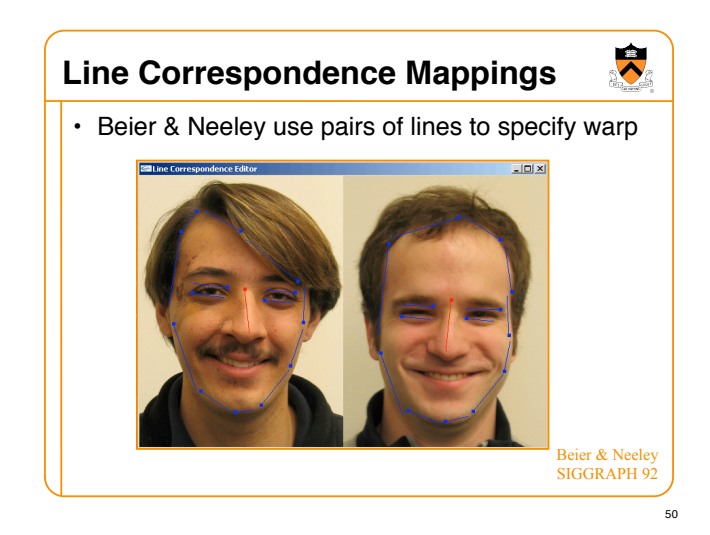

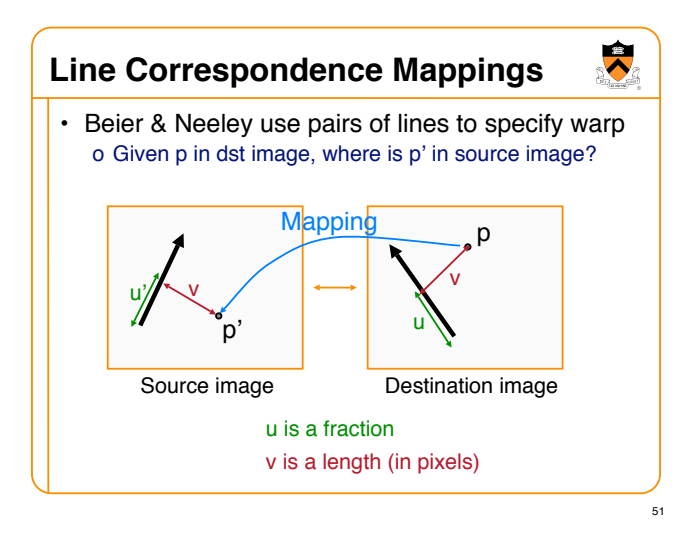

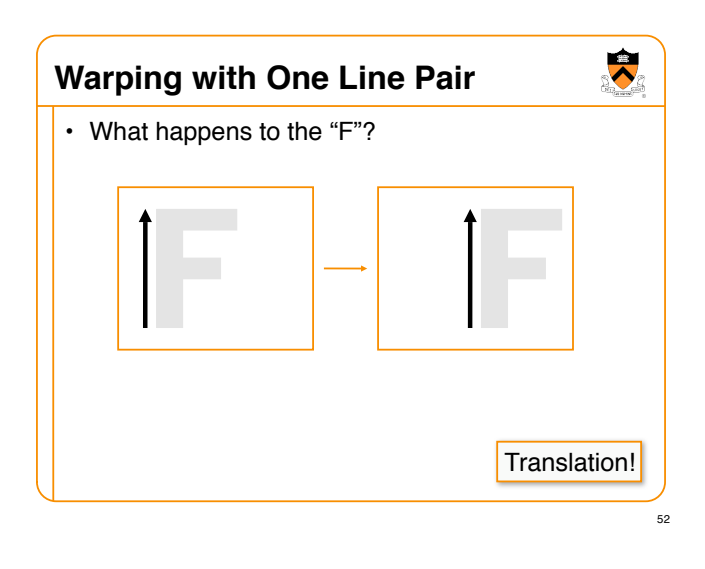

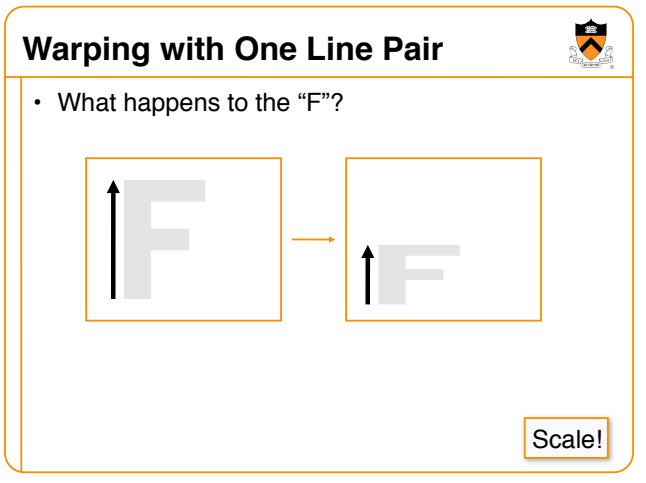

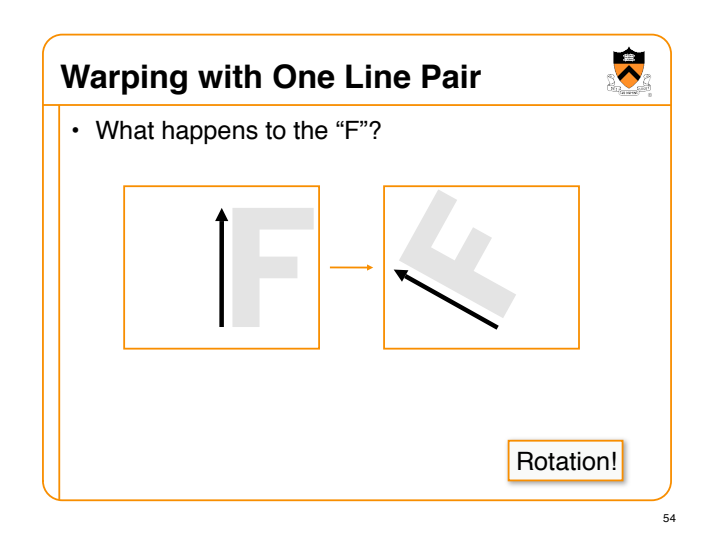

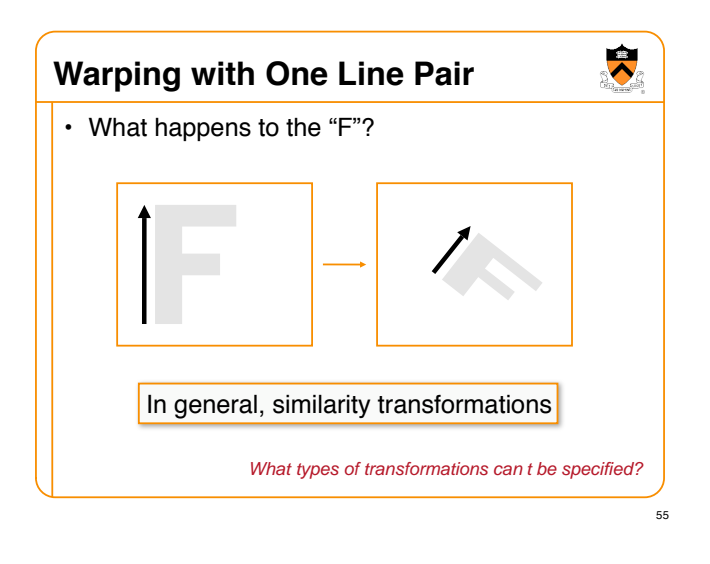

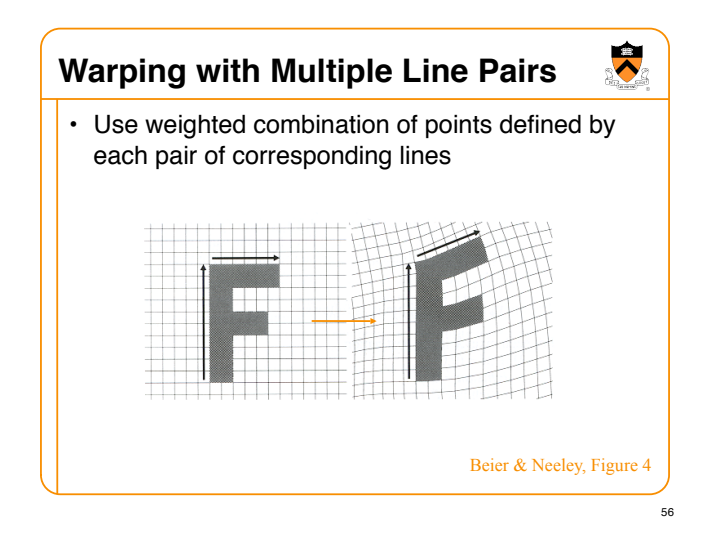

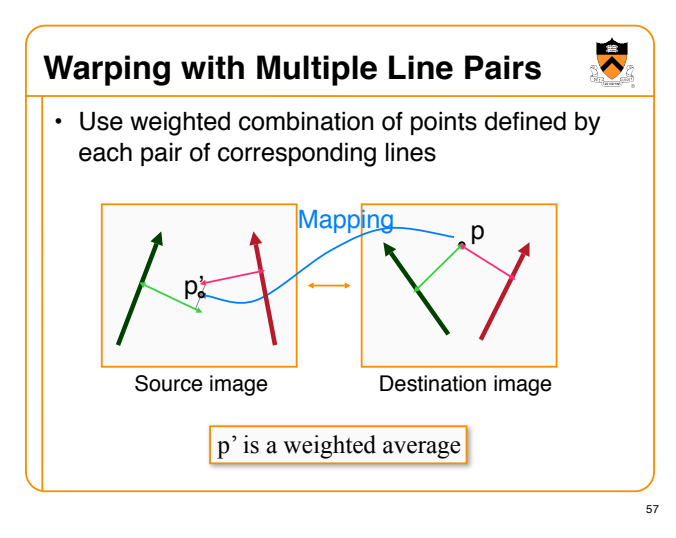

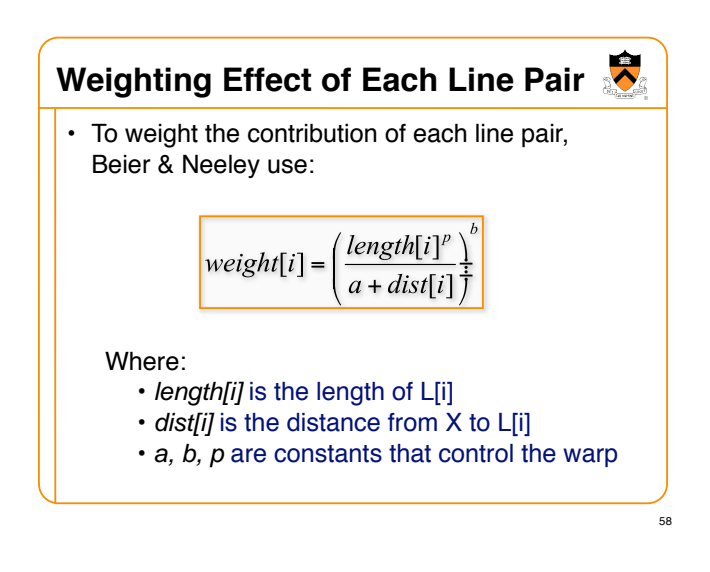

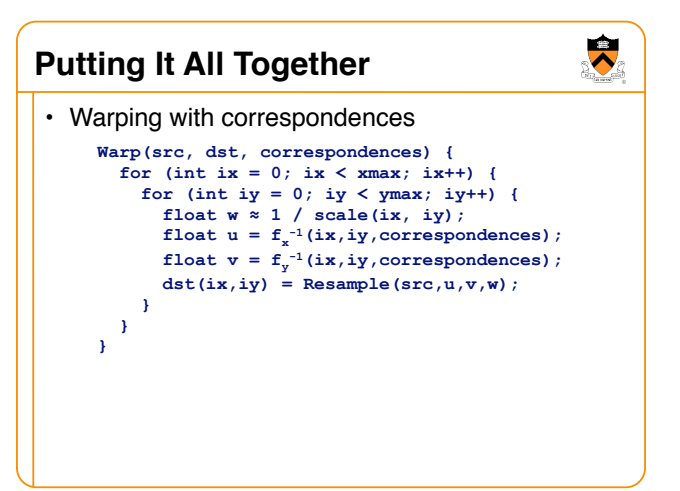

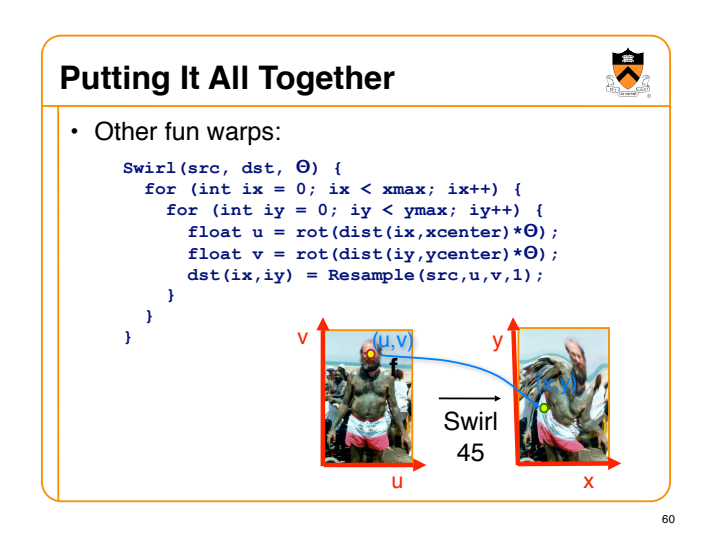

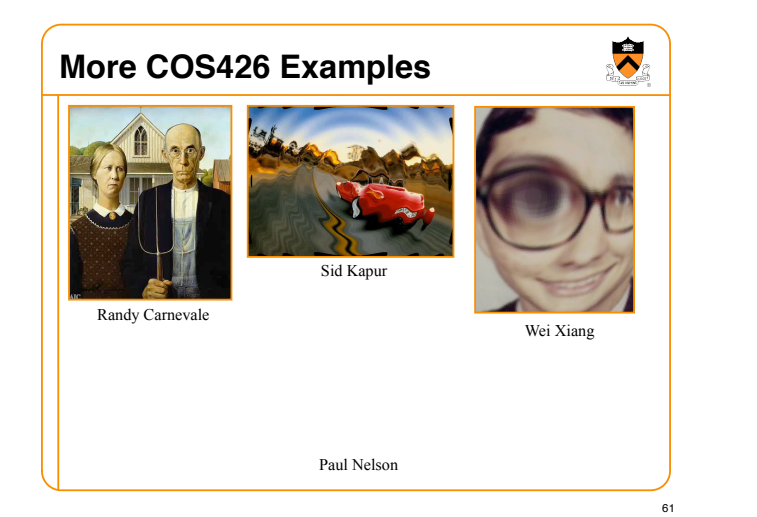

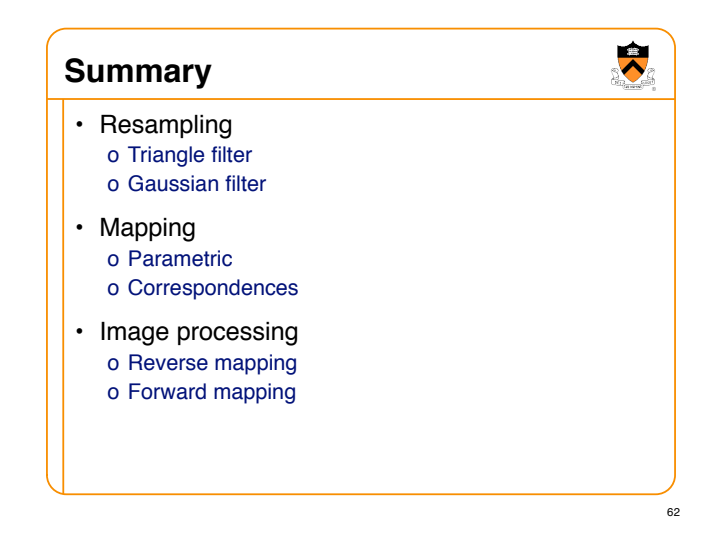